**Name:**

**Enrolment No:**

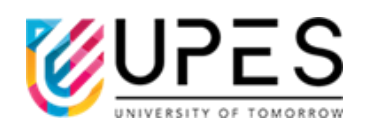

## **UPES End Semester Examination, December 2023**

**Course: Computational Physics Semester: III Program: BSc** (H) Physics Time : 03 hrs. **Course Code: PHYS 2014K Max. Marks: 100** 

## **Instructions: Use of scientific calculator is allowed No. of pages: 3 SECTION A**

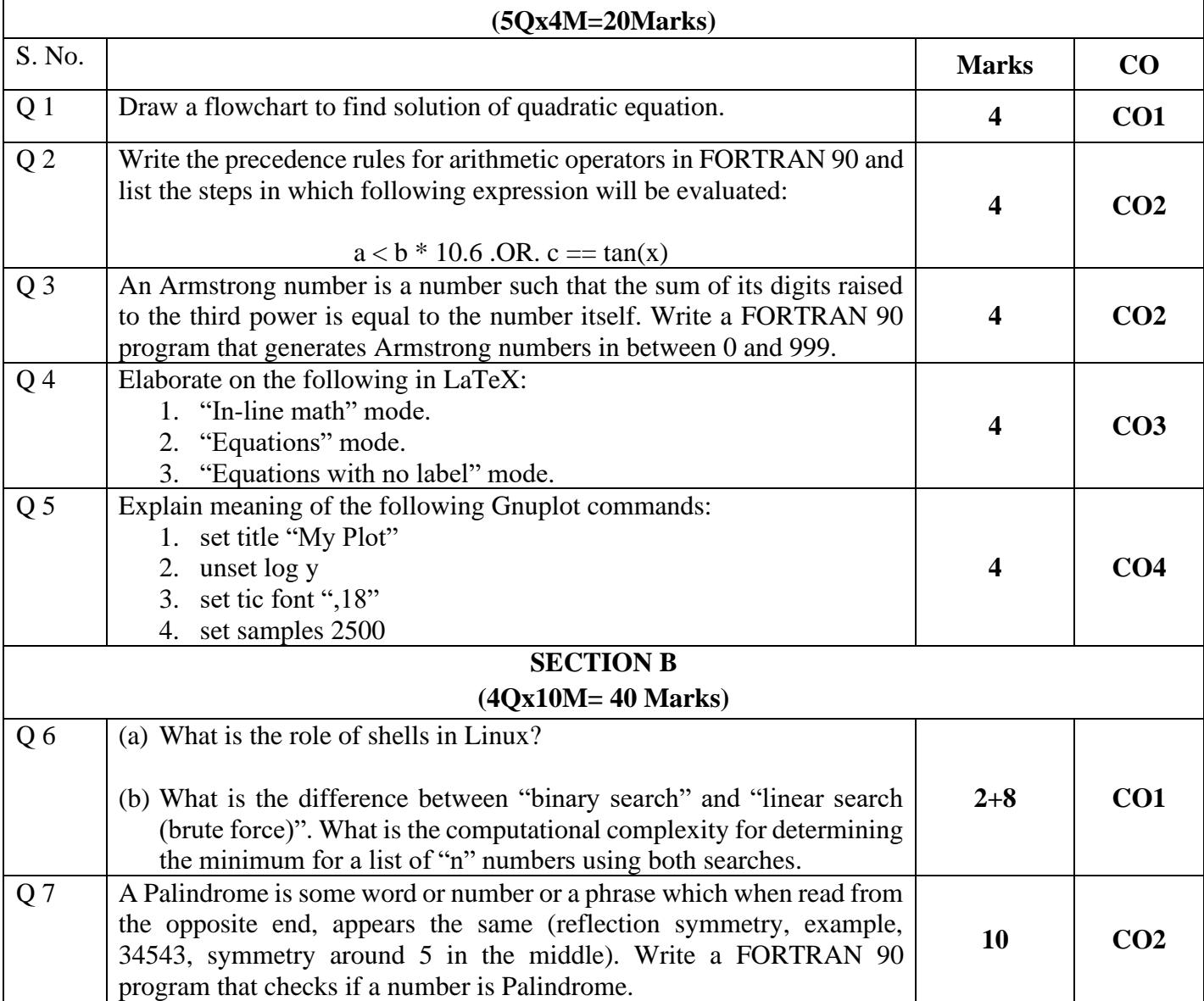

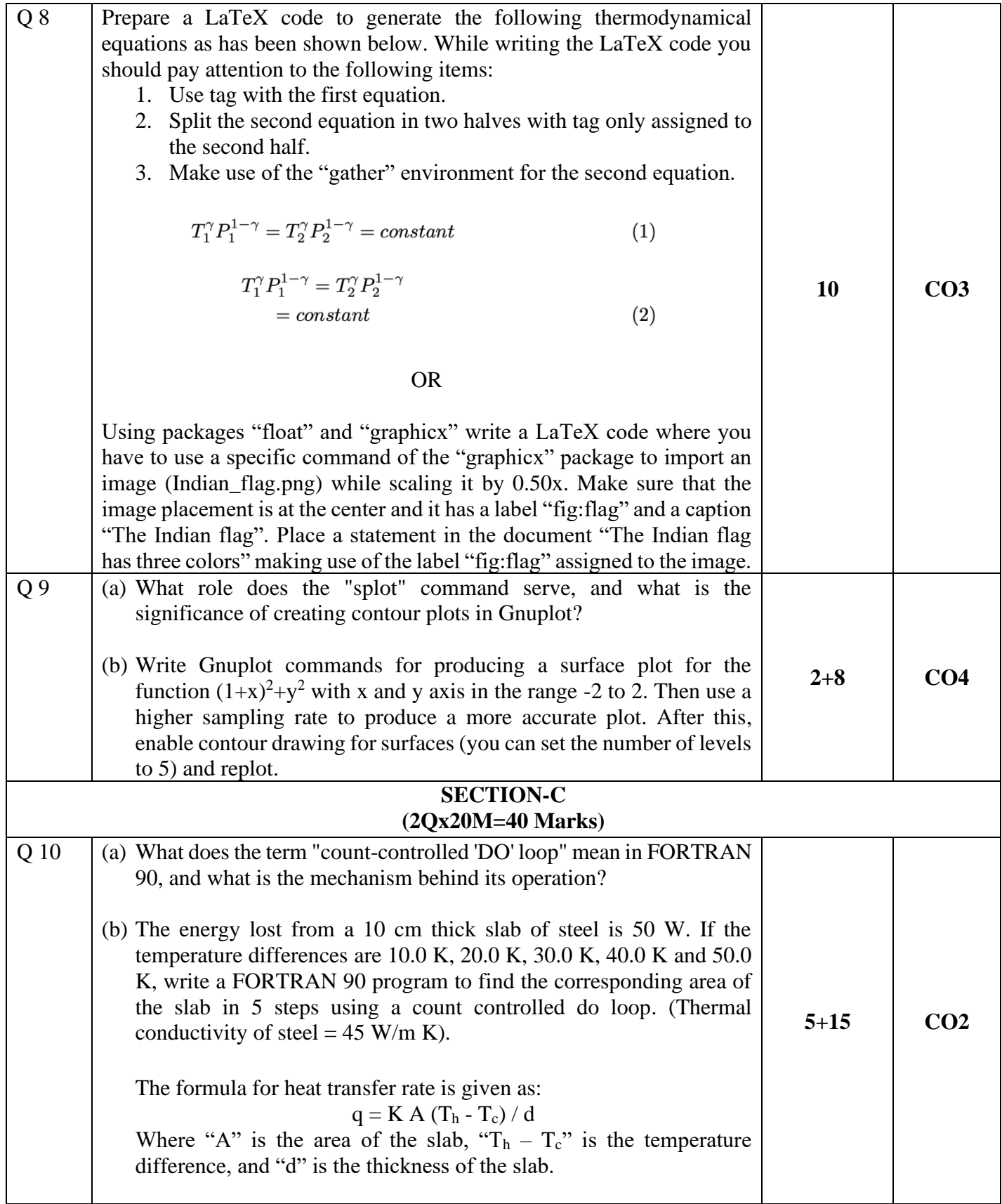

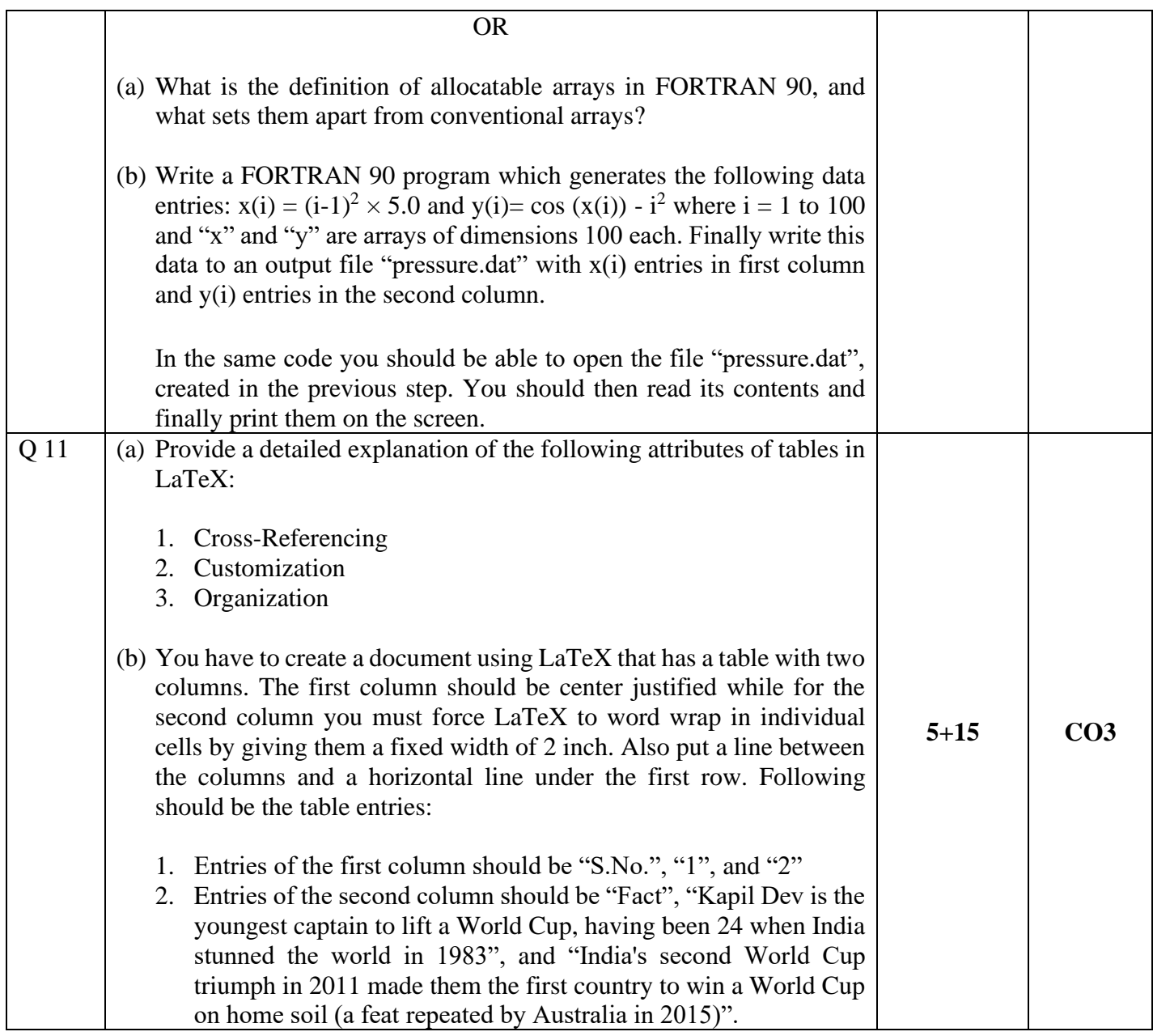